<span id="page-0-0"></span>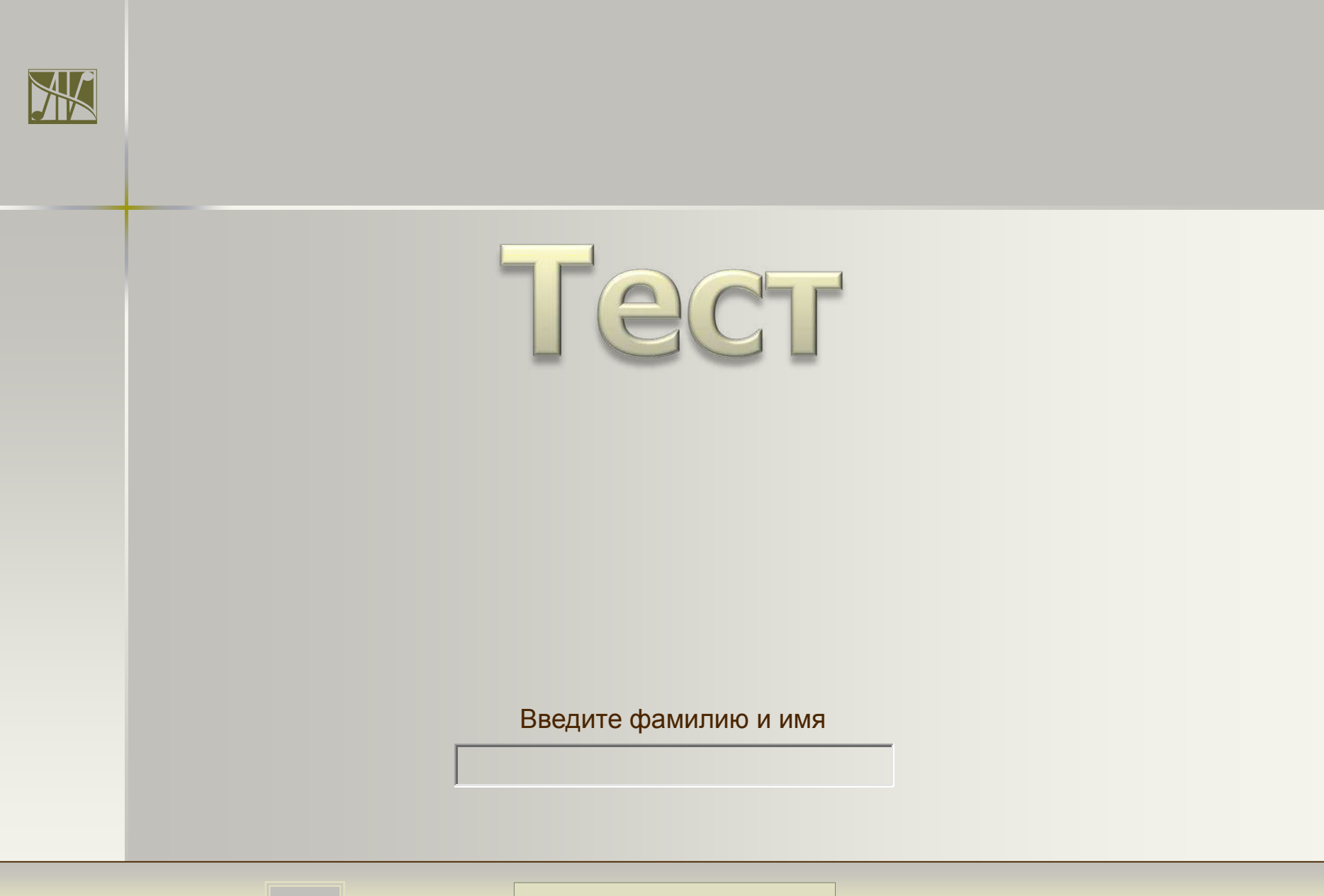

Всего заданий **6 Начать тестирование**

# Выберите домашнее животное

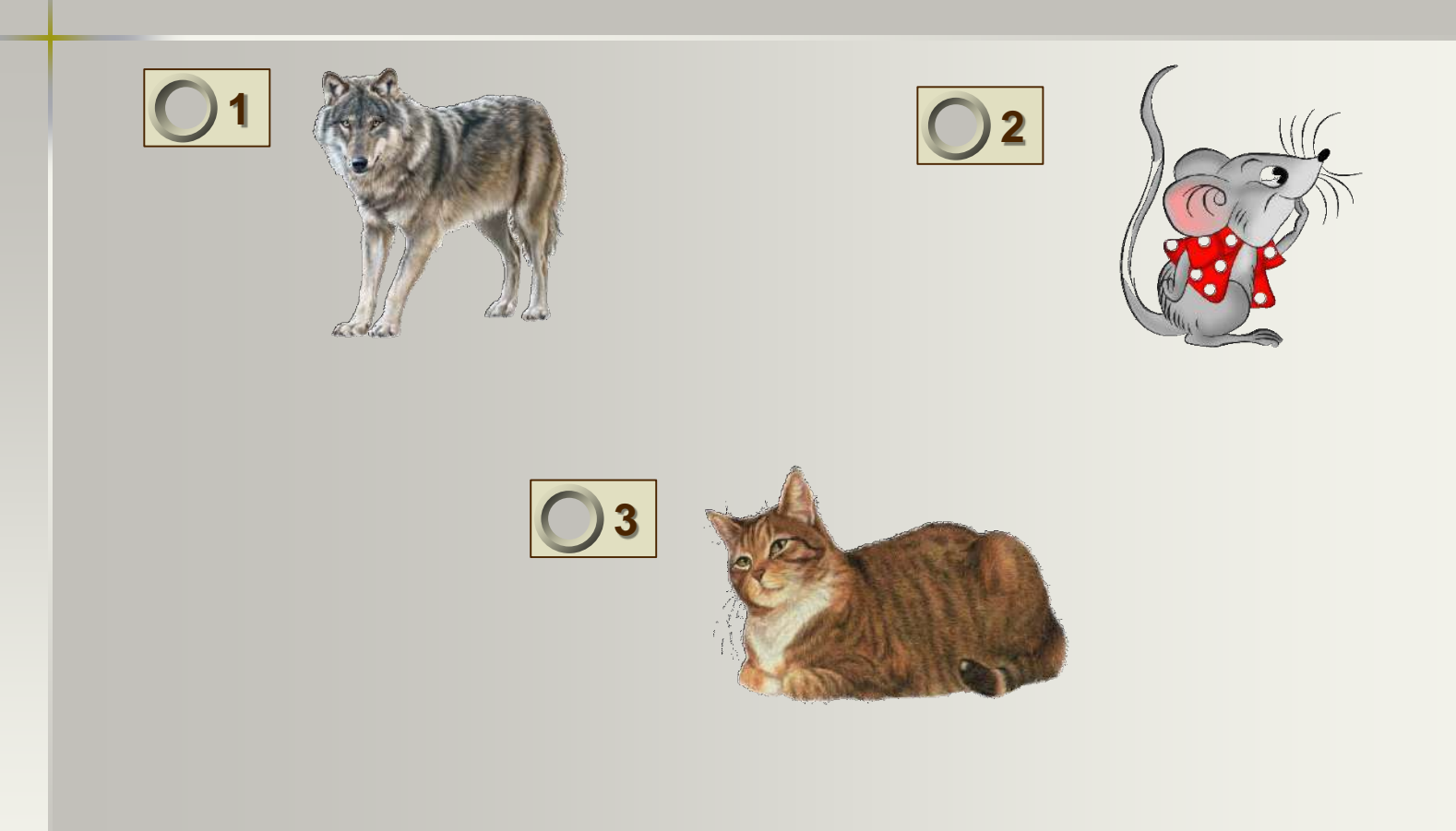

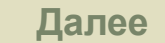

Отгадай загадку: Круглая головушка, Мягонькие перышки. Ходит, зернышки клюет И яички нам дает.

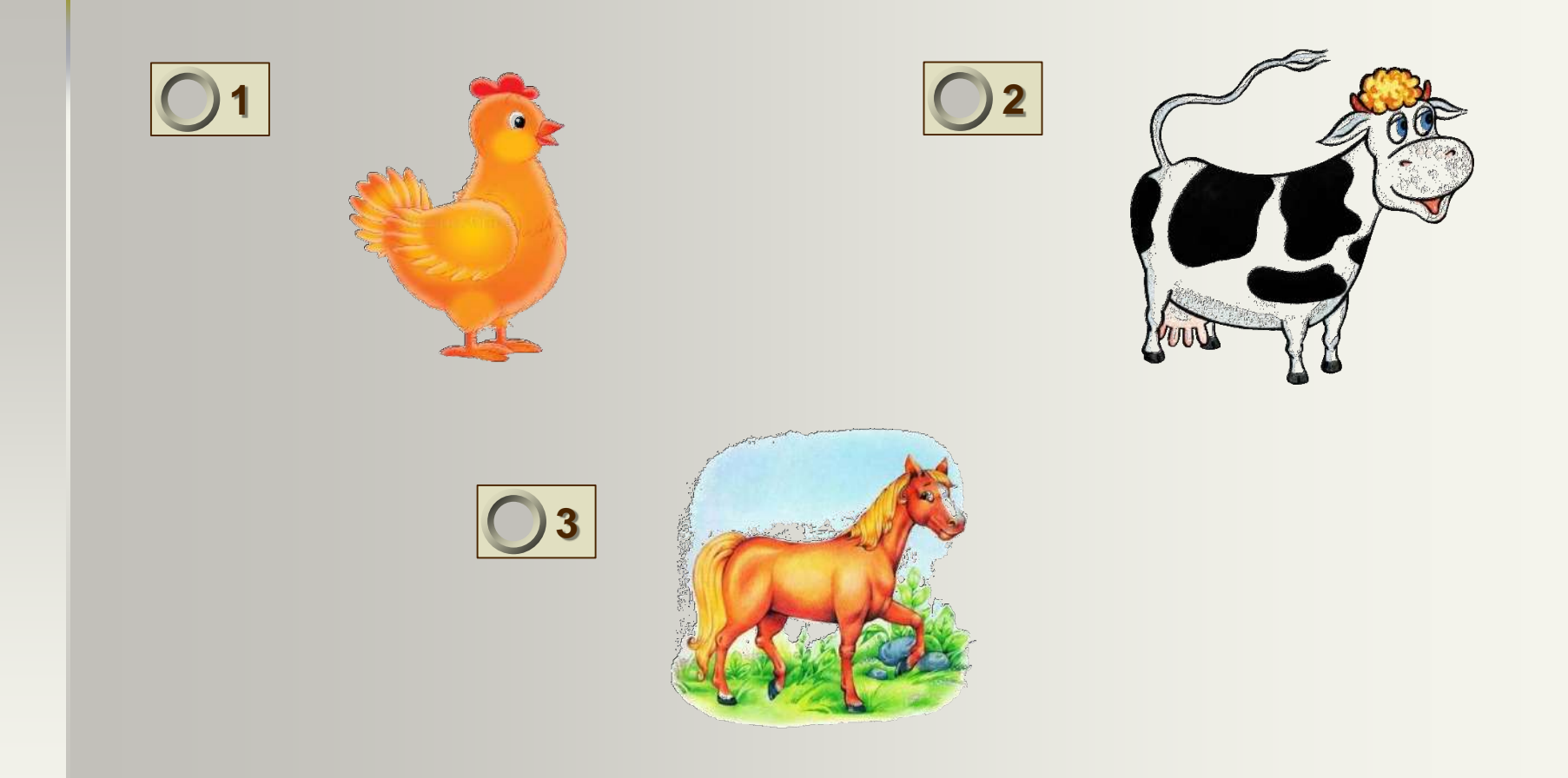

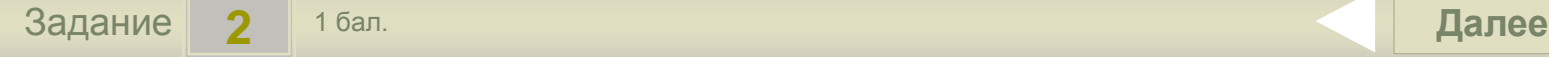

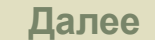

## Выберите несколько диких животных

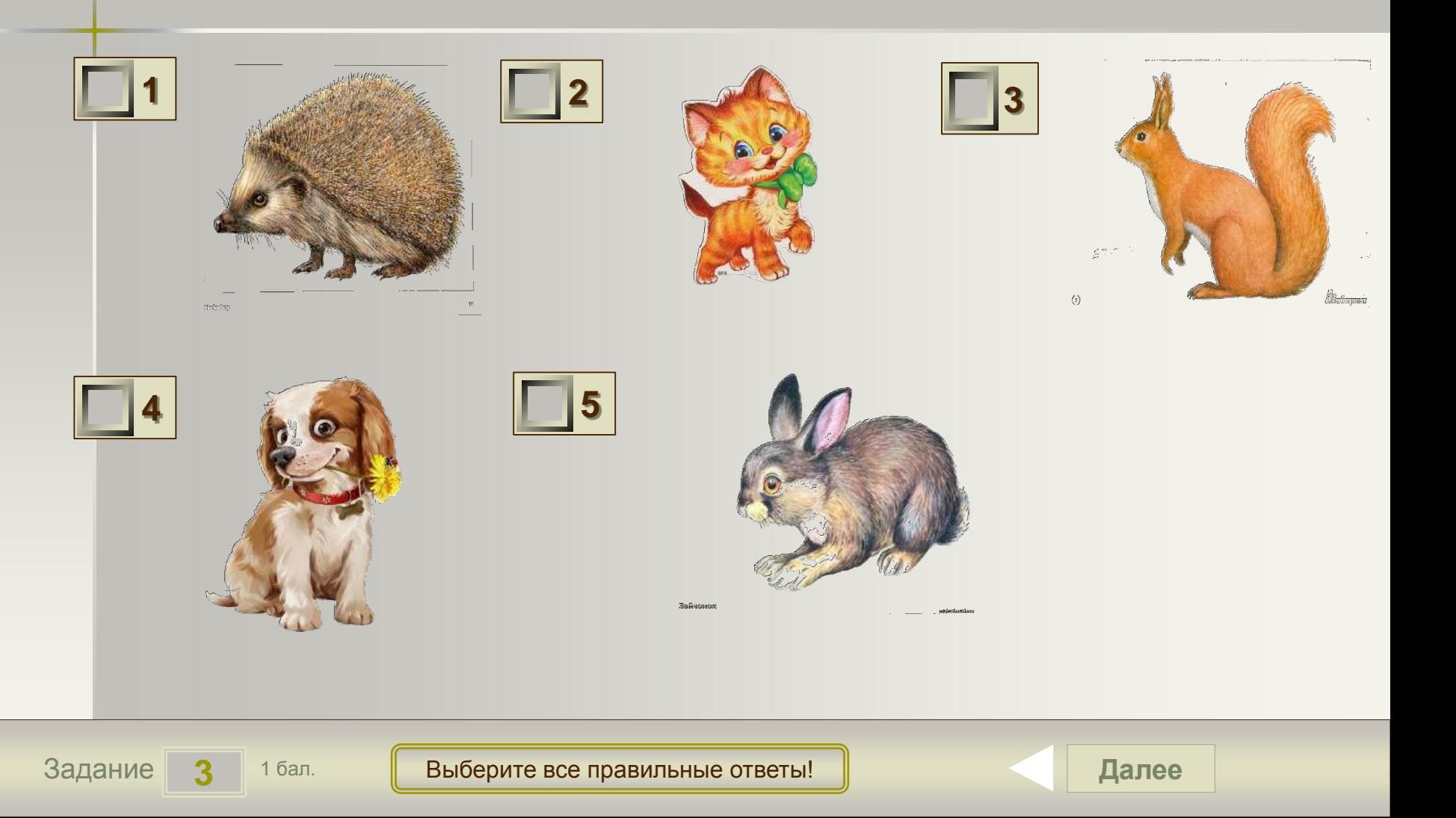

### Назови детеныша коровы

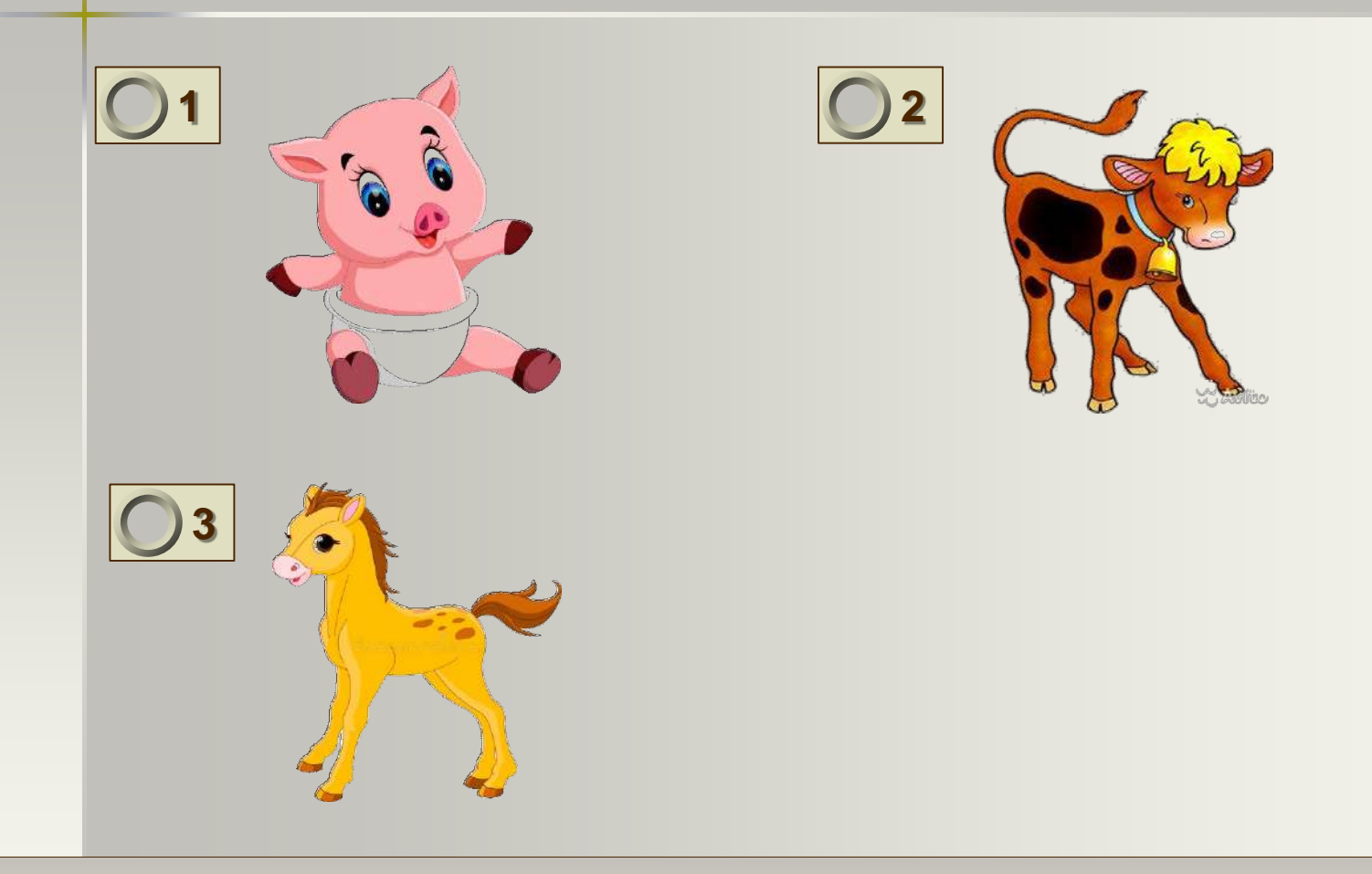

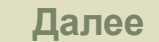

#### Вспомни сказку, в которой есть домашние животные

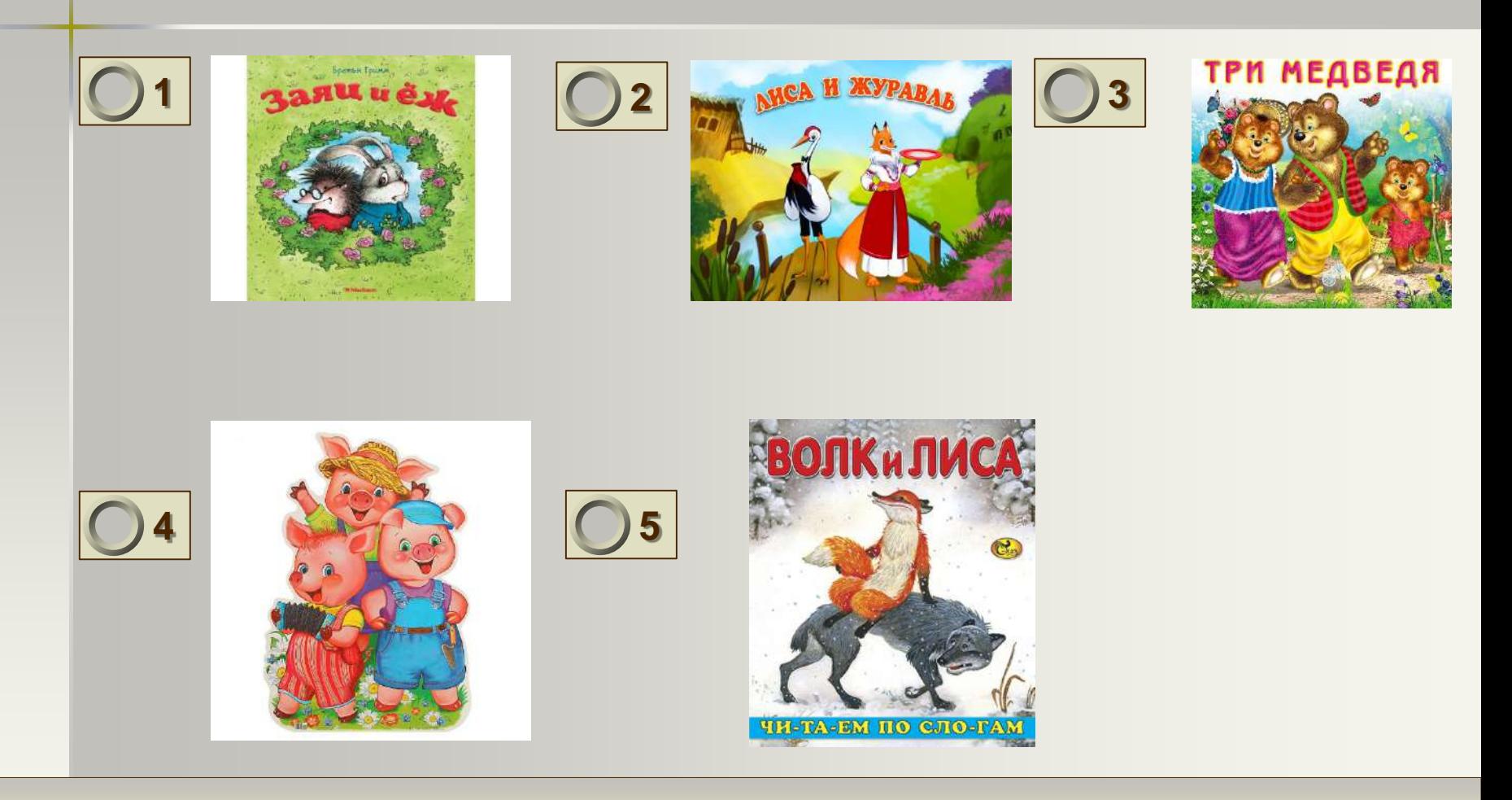

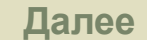

# Кто живет в будке?

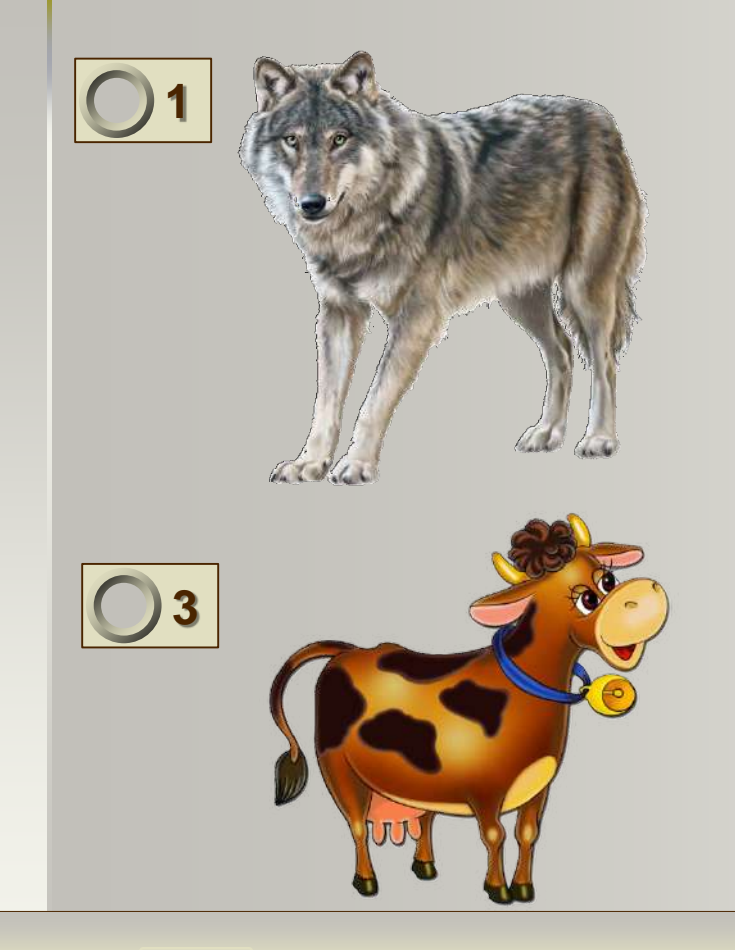

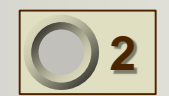

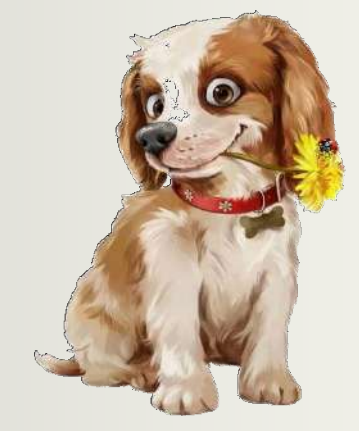

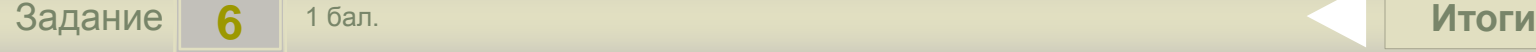

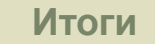

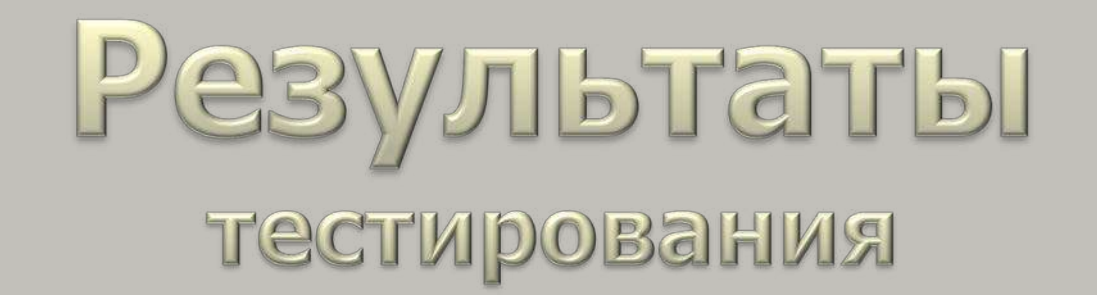

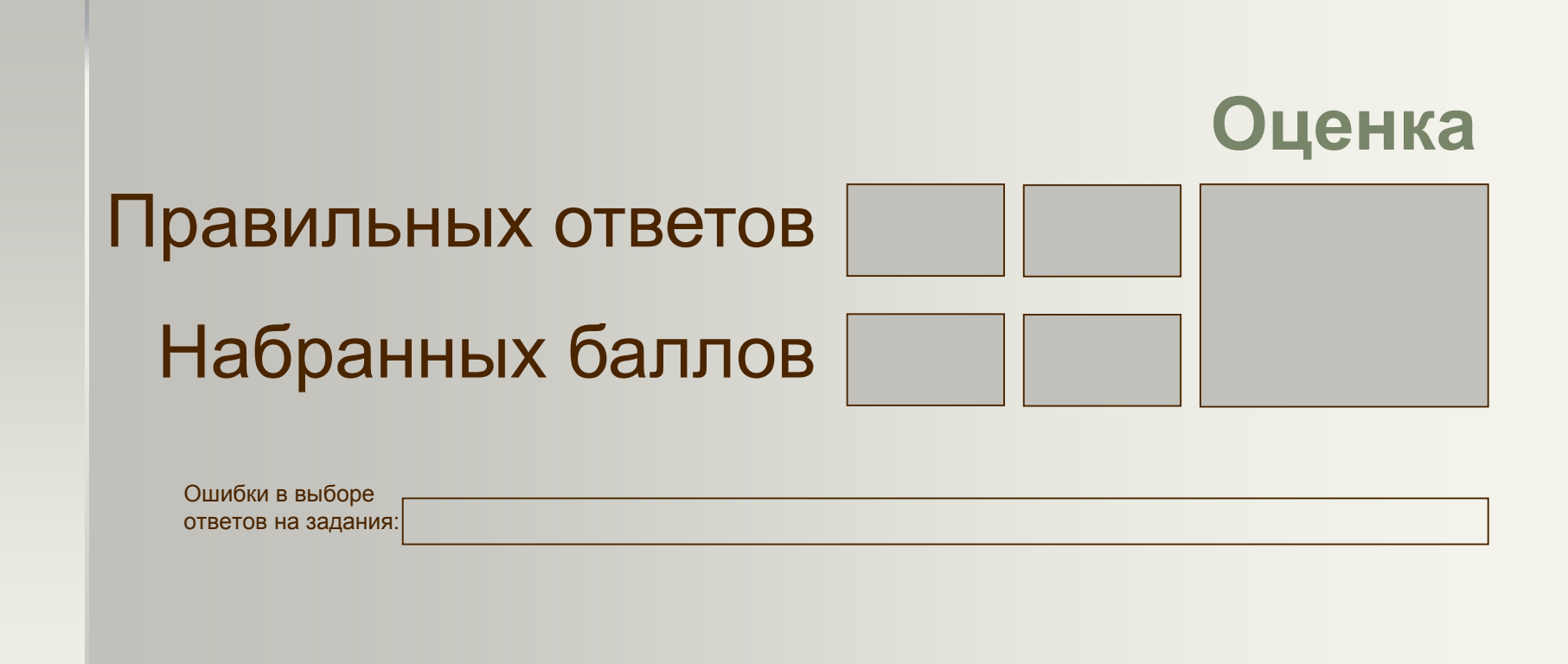

Всего заданий бал. **[Снова](#page-0-0) Выход** Затрачено времени